# Module Signing

or: How I Learned to Stop Using TRUSTWORTHY

/ EXECUTE AS and Love Certificates

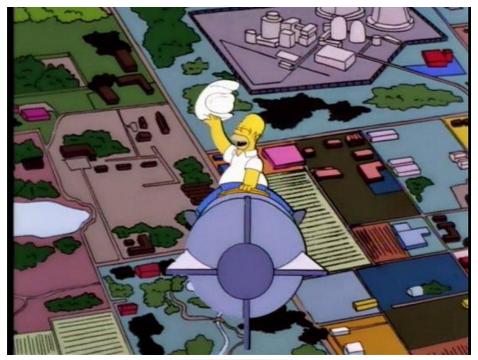

Sql Quantum Lift

### Reference:

Simpsons spoof of "Dr. Strangelove or: How I Learned to Stop Worrying and Love the Bomb" (1964) <a href="http://www.imdb.com/title/tt0057012/">http://www.imdb.com/title/tt0057012/</a>

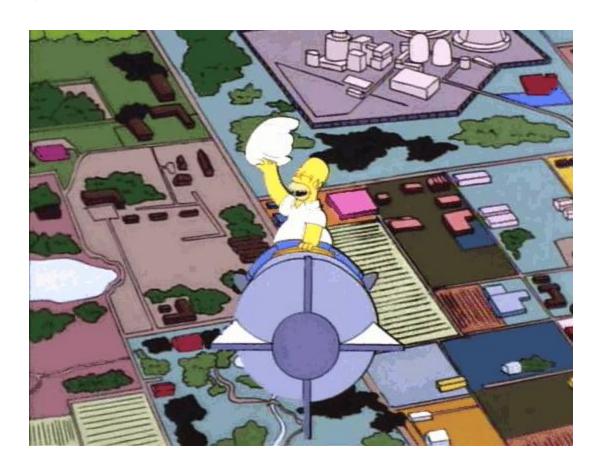

#### **Solomon Rutzky**

Email: <a href="mailto:SRutzky@SqlQuantumLift.com">SRutzky@SqlQuantumLift.com</a>
Company: <a href="https://SqlQuantumLeap.com">https://SqlQuantumLeap.com</a>
Twitter: <a href="mailto:@SqlQuantumLeap">@SqlQuantumLeap</a>

Twitter: <a href="mailto:oscillation:oscillation:oscil

### C:\> whoami

- Founder of <u>Sql Quantum Lift</u>:
  - > **SQL#** (SQLsharp) : SQLCLR library of functions
  - OmniExec : Multi-threaded, multi-server & DB query tool
- Blog: <u>Sql Quantum Leap</u>
- Areas of interest / concentration:
  - Module Signing, Collations & Encodings, SQLCLR
- Articles:
  - > <u>SQL Server Central</u> (incl. <u>Stairway to SQLCLR</u> series)
  - Simple-Talk
- Working in IT and with databases since 1996:
  - ➤ SQL Server (since 2002), SQLCLR (since 2006), specializing in Collation & Module Signing (since 2014)
- Variety of Roles, OSes, Languages, and DBs

### Solomon Rutzky

Email: SRutzky@SqlQuantumLift.com
Company: https://SqlQuantumLift.com/
Blog: https://SqlQuantumLeap.com
Twitter: @SqlQuantumLeap
https://ModuleSigning.info/

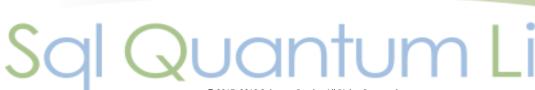

### Agenda

- **GOAL** 
  - LURN !! ;-)
  - Understand concepts and mechanisms, not how to copy/paste
- **AGENDA** 
  - Typical Problems
  - Security Basics
  - Typical Solutions
  - Problems with Typical Solutions
  - Module Signing
    - What it is, What it can do, and Why use it
    - Asymmetric Keys & Certificates
  - Examples
  - Wrap-up / Q & A

#### Solomon Rutzky

Email: SRutzky@SqlQuantumLift.com Company: https://SqlQuantumLift.com/ Blog: https://SqlQuantumLeap.com Twitter: @SqlQuantumLeap https://ModuleSigning.info/

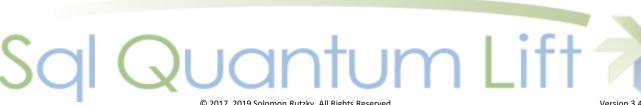

### You Gotta Problem?

- Common "Problem" Scenarios:
  - Need Elevated Permission that is not Grantable
  - Need Elevated Permission that is not Granular
  - Openion SQL
    Openion SQL
  - Cross-Database Operations
  - Allow Access to a Restricted Database
  - Loading SQLCLR Assemblies

(especially starting in <u>SQL Server 2017</u>)

#### **Solomon Rutzky**

Email: <u>SRutzky@SqlQuantumLift.com</u>
Company: <u>https://SqlQuantumLift.com/</u>
Blog: <u>https://SqlQuantumLeap.com</u>
Twitter: <u>@SqlQuantumLeap</u>

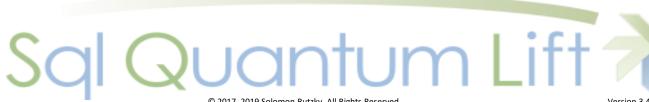

### What Are Ya Gonna Do About It?

Common Solutions

Impersonation (EXECUTE AS)

Cross-Database Ownership Chaining

**TRUSTWORTHY ON** 

#### **Solomon Rutzky**

Email: <u>SRutzky@SqlQuantumLift.com</u>
Company: <u>https://SqlQuantumLift.com/</u>
Blog: <u>https://SqlQuantumLeap.com</u>
Twitter: <u>@SqlQuantumLeap</u>

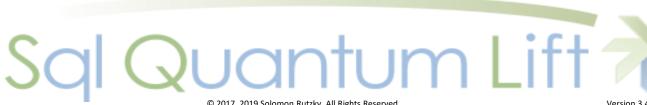

### Security Basics: Logins and Users

### Logins:

- Server / Instance –level
- sys.server\_principals & sys.server\_permissions
- SUSER\_NAME(), SUSER\_ID()
- "sa" always principal id = 1 and sid = 0x01

### Users:

- Database-level
- sys.database principals & sys.database permissions
- USER\_NAME(), DATABASE\_PRINCIPAL\_ID()
- SID matches Login's SID, but Name can be different
- "guest" if no User entry (and enabled)
- "dbo"
  - always principal id = 1
  - SID changes to Login of owner

#### **Solomon Rutzky**

Email: <u>SRutzky@SqlQuantumLift.com</u>
Company: <u>https://SqlQuantumLift.com/</u>
Blog: <u>https://SqlQuantumLeap.com</u>
Twitter: <u>@SqlQuantumLeap</u>

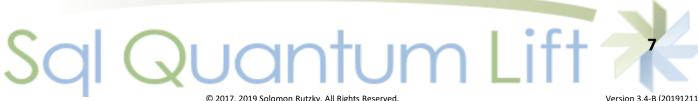

### Security Basics: PRINCIPAL\_IDs & SIDs

- principal\_id
  - INT
  - Exists only in SQL Server
  - Used to FK to other system tables in same security context
  - No relationship between security contexts for same account
  - Always arbitrary

### Security Identifier (SID)

- VARBINARY (85)
- Might exist at the OS level (Windows Logins, Windows Groups)
- Used to associate between DBs, and between DBs and Server
- Sometimes meaningful (except for Server Roles and SQL Server Logins)
- String: s-1-9-1-2079428970-4063519551-1834189511-2330486429-2202624519

#### **Solomon Rutzky**

Email: <u>SRutzky@SqlQuantumLift.com</u>
Company: <u>https://SqlQuantumLift.com/</u>
Blog: <u>https://SqlQuantumLeap.com</u>
Twitter: <u>@SqlQuantumLeap</u>

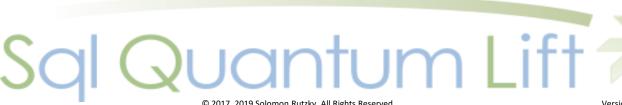

### Security Basics: Logins and Users

### Login:

Name = Bob

SID = 0x123456

principal\_id = 301

**Instance (i.e. Server)** 

Database 1

**User:** 

Name = Bob

SID = 0x123456

principal\_id = 227

Database 2

**User:** 

Name = Sally

SID = 0x123456

principal\_id = 475

Database 3

**User:** 

Name = guest

SID = 0x123456

principal id = 2

#### Solomon Rutzky

Email: <a href="mailto:SRutzky@SqlQuantumLift.com">SRutzky@SqlQuantumLift.com</a>
Company: <a href="mailto:https://SqlQuantumLeap.com">https://SqlQuantumLeap.com</a>
Blog: <a href="https://SqlQuantumLeap.com">https://SqlQuantumLeap.com</a>

Twitter: <a href="mailto:@SqlQuantumLeap">@SqlQuantumLeap</a>
<a href="https://ModuleSigning.info/">https://ModuleSigning.info/</a>

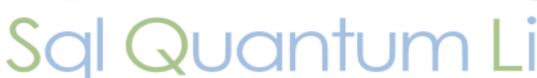

### Security Basics: Ownership Chains

- Inherently how permissions work
- Permissions check skipped if sub-object is same owner
- DML, SELECT, and EXEC only
- Slight performance benefit (but can also skip a DENY)
- Within single DB by default
- Dynamic SQL breaks chain
- Can enable Cross-Database Ownership Chaining

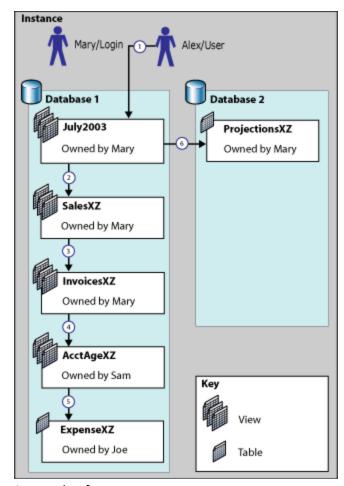

Image taken from:

https://technet.microsoft.com/en-us/library/ms188676.aspx

#### Solomon Rutzky

Email: SRutzky@SqlQuantumLift.com Company: https://SqlQuantumLift.com/ Blog: https://SqlQuantumLeap.com Twitter: @SqlQuantumLeap

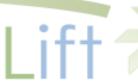

## Graphimical Overmaview of Default Behavior and Benefit of Modules

**DEFAULT**:

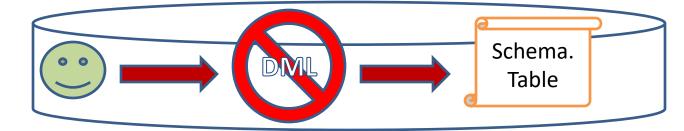

### **OWNERSHIP CHAINING:**

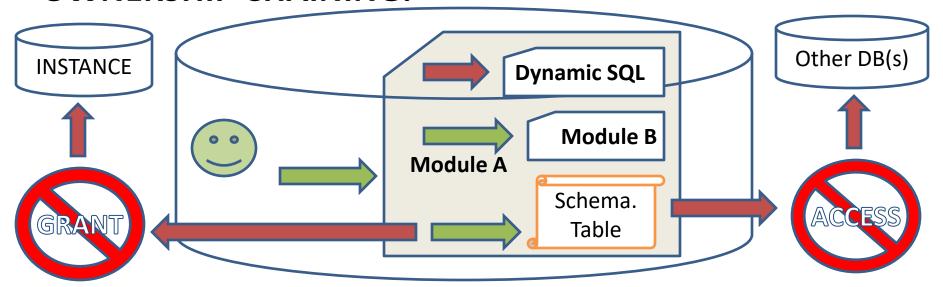

#### **Solomon Rutzky**

Email: <a href="mailto:SRutzky@SqlQuantumLift.com">SRutzky@SqlQuantumLift.com</a>
Company: <a href="mailto:https://SqlQuantumLeap.com">https://SqlQuantumLeap.com</a>
Blog: <a href="mailto:https://SqlQuantumLeap.com">https://SqlQuantumLeap.com</a>

Twitter: <a href="mailto:@SqlQuantumLeap">@SqlQuantumLeap</a>
<a href="https://ModuleSigning.info/">https://ModuleSigning.info/</a>

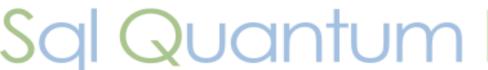

### **Impersonation**

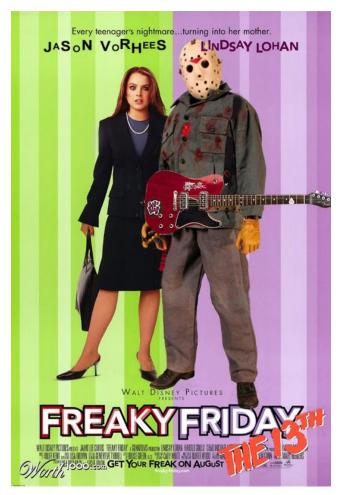

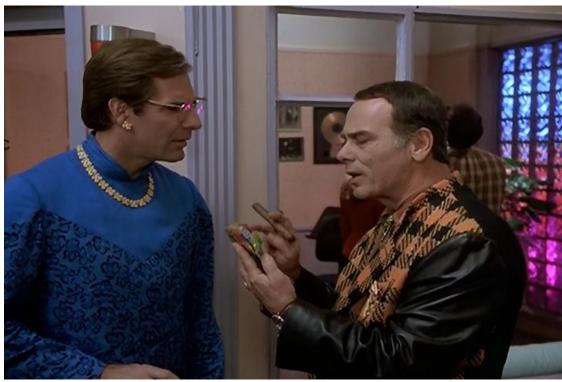

#### **Solomon Rutzky**

Email: SRutzky@SqlQuantumLift.com Company: <a href="https://SqlQuantumLift.com/">https://SqlQuantumLift.com/</a> Blog: <a href="https://SqlQuantumLeap.com">https://SqlQuantumLeap.com</a> Twitter: @SqlQuantumLeap

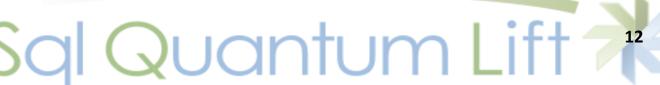

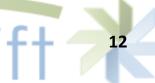

### **Impersonation**

- "Instead-of" Permissions
- Account-based security
- Requires a Login and/or User with elevated permissions
- Security Context (<u>SYSTEM USER</u> and <u>SESSION USER</u>) changes to this "impersonated" principal
- Accomplished via EXECUTE AS

### Solomon Rutzky

Email: <u>SRutzky@SqlQuantumLift.com</u>
Company: <u>https://SqlQuantumLift.com/</u>
Blog: <u>https://SqlQuantumLeap.com</u>
Twitter: @SqlQuantumLeap.

Twitter: @SqlQuantumLeap https://ModuleSigning.info/

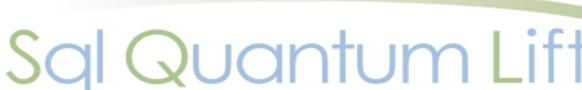

### **EXECUTE AS**

### Clause

- Part of "CREATE OBJECT" statement
- Impersonated Principals are always DB level (i.e. Users)
- No IMPERSONATE permission needed

### Statement

- Can do Server-level Logins and DB-level Users
- Requires IMPERSONATE permission

#### Solomon Rutzky

Email: SRutzky@SqlQuantumLift.com Company: https://SglQuantumLift.com/ Blog: https://SqlQuantumLeap.com Twitter: <a>@SqlQuantumLeap</a>

### Cross-Database Ownership Chaining

- Ownership chaining activation
  - Instance-level
    - "cross db ownership chaining"
    - When enabled, enables all Databases
  - Database-level
    - DB\_CHAINING
    - Only used for enabling when server-level is disabled
- Extends ownership chain between DBs
  - Object Owner's SID and Caller's SID must exist in both DBs
  - Can't elevate permissions
  - Dynamic SQL breaks!! Fix with either:
    - Impersonation *and* TRUSTWORTHY ON (bad ⊗ )
    - Module Signing (good ©)

#### **Solomon Rutzky**

Email: <u>SRutzky@SqlQuantumLift.com</u>
Company: <u>https://SqlQuantumLift.com/</u>
Blog: <u>https://SqlQuantumLeap.com</u>
Twitter: <u>@SqlQuantumLeap</u>

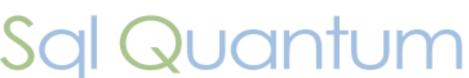

### **TRUSTWORTHY**

- OFF by default
- Tells Instance to trust User SIDs from the DB:
  - Doesn't quarantine process to "current" DB
  - Process can go up to instance-level or to another database (if same SID exists there)
- ALTER DATABASE { Name | CURRENT } SET TRUSTWORTHY { ON | OFF };
- Often used to:
  - Gain Instance-level permissions
  - Make loading SQLCLR Assemblies easier
- Might be easier, but never necessary

#### **Solomon Rutzky**

Email: <u>SRutzky@SqlQuantumLift.com</u>
Company: <u>https://SqlQuantumLift.com/</u>
Blog: <u>https://SqlQuantumLeap.com</u>
Twitter: <u>@SqlQuantumLeap</u>

https://ModuleSigning.info/

Sql Quantum L

### **Graphimical Overmaview of Problems** and Common Solutions

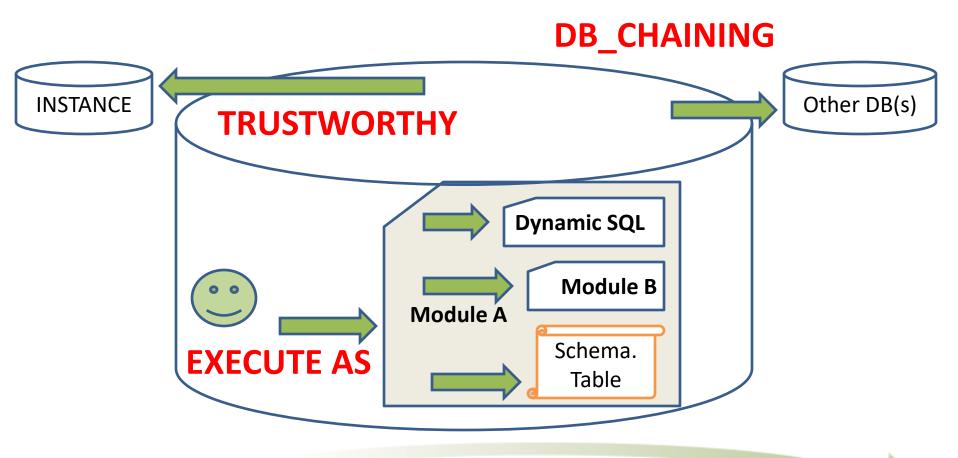

#### Solomon Rutzky

Email: SRutzky@SqlQuantumLift.com Company: https://SqlQuantumLift.com/ Blog: https://SqlQuantumLeap.com Twitter: @SqlQuantumLeap

https://ModuleSigning.info/

uantum Lift

Problems with Impersonation, TRUSTWORTHY,

and Cross-Database Ownership Chaining

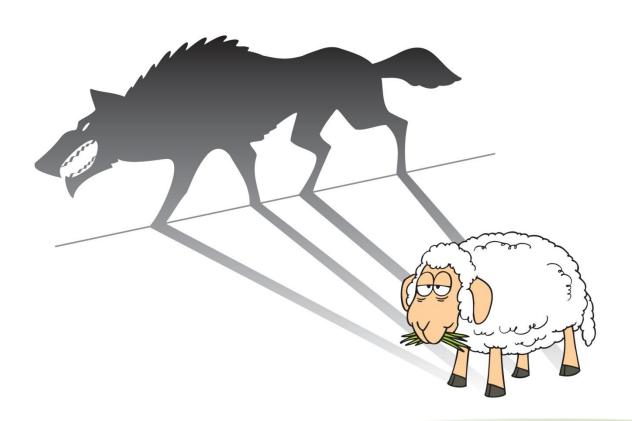

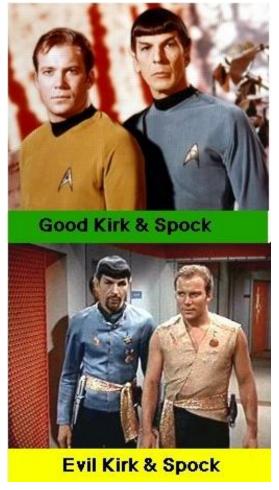

#### Solomon Rutzky

Email: SRutzky@SqlQuantumLift.com Company: <a href="https://SqlQuantumLift.com/">https://SqlQuantumLift.com/</a> Blog: https://SqlQuantumLeap.com

Twitter: @SqlQuantumLeap https://ModuleSigning.info/

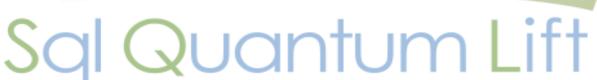

# Problems with Impersonation, TRUSTWORTHY, and Cross-Database Ownership Chaining

- Cross-DB Ownership Chaining:
  - security risk (can spoof User / DB-level)
  - db\_ddladmin & db\_owner users can create objects for other owners
  - Users with CREATE DATABASE permission can create new databases and attach existing databases
- Impersonation:
  - If IMPERSONATE is required:
    - can be used any time
    - No granular control over permissions
  - Cross-DB operations need TRUSTWORTHY ON
  - Need to use ORIGINAL\_LOGIN() for Auditing
  - Elevated permissions last until process / sub-process ends or REVERT
- TRUSTWORTHY:
  - Bigger security risk (can also spoof Logins, such as "sa"!)

**Solomon Rutzky** 

Email: <u>SRutzky@SqlQuantumLift.com</u>
Company: <u>https://SqlQuantumLift.com/</u>
Blog: <u>https://SqlQuantumLeap.com</u>
Twitter: <u>@SqlQuantumLeap</u>

https://ModuleSigning.info/

Sql

Quantum

\_ift

19

### And the Preferred Solution is...

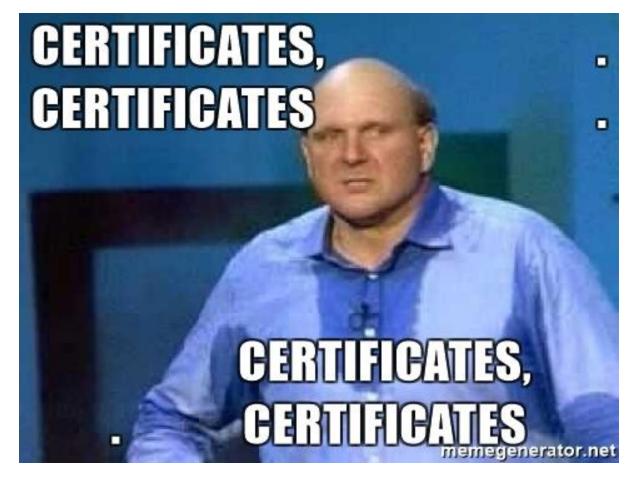

(click picture to go to YouTube for video)

#### **Solomon Rutzky**

Email: SRutzky@SqlQuantumLift.com
Company: https://SqlQuantumLift.com/
Blog: https://SqlQuantumLeap.com
Twitter: @SqlQuantumLeap

https://ModuleSigning.info/

Sql Quantum Lift

### **Module Signing**

- "In Addition To" Permissions
- Code-based security
- Signatures = authenticity and change detection
  - Hash only provides change detection
- Security Context (SYSTEM\_USER and SESSION\_USER) does NOT change to this "privileged" principal

#### **Solomon Rutzky**

Email: <u>SRutzky@SqlQuantumLift.com</u>
Company: <u>https://SqlQuantumLift.com/</u>
Blog: <u>https://SqlQuantumLeap.com</u>
Twitter: <u>@SqlQuantumLeap</u>

https://ModuleSigning.info/

Sql Quantum

### Module Signing (cont.)

- Also requires a Login and/or User with elevated permissions
- Accomplished using ADD SIGNATURE
  - Regular vs. COUNTER SIGNATURE
- Can sign modules:
  - Multi-statement Table-Valued Functions
  - Stored Procedures
  - Scalar Functions
  - Triggers

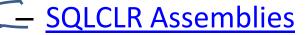

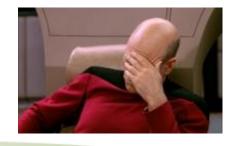

#### **Solomon Rutzky**

Email: <u>SRutzky@SqlQuantumLift.com</u>
Company: <u>https://SqlQuantumLift.com/</u>
Blog: <u>https://SqlQuantumLeap.com</u>
Twitter: <u>@SqlQuantumLeap</u>

### Benefits

- Privileged principal cannot be impersonated
- Very Granular permissions
- No security holes (e.g. TRUSTWORTHY, etc.)
- Signature is dropped if code is changed!!
- Elevated permissions confined to signed code
- Multiple Signatures can be used to combine permission "sets"

#### Solomon Rutzky

Email: <a href="mailto:SRutzky@SqlQuantumLift.com">SqlQuantumLift.com</a>
Company: <a href="https://SqlQuantumLeap.com">https://SqlQuantumLeap.com</a>
Twitter: <a href="mailto:@SqlQuantumLeap">@SqlQuantumLeap</a>

https://ModuleSigning.info/

Sql Quantum

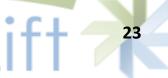

### Signatures and Counter Signatures

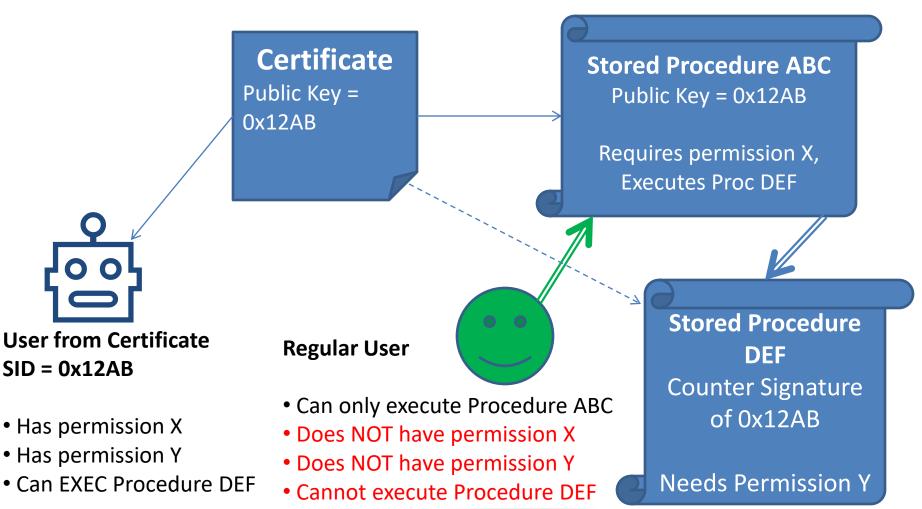

#### Solomon Rutzky

Email: SRutzky@SqlQuantumLift.com Company: https://SqlQuantumLift.com/ Blog: https://SqlQuantumLeap.com Twitter: @SqlQuantumLeap

### Asymmetric Keys & Certificates

### **Common Aspects**

- Consist of a Private Key and Public Key pair
- Can have the Private Key removed
- Common Properties:
  - Thumbprint (hash of Public Key, sys.crypt properties)
  - SID
  - principal\_id
  - name
- Create from File (.snk / .cer, or .dll) or Assembly
- Provide password or use Database Master Key (DMK)

#### Solomon Rutzky

Email: SRutzky@SqlQuantumLift.com
Company: https://SqlQuantumLift.com/
Blog: https://SqlQuantumLeap.com
Twitter: @SqlQuantumLeap
https://ModuleSigning.info/

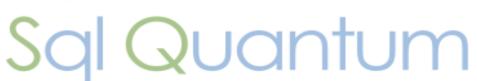

### Asymmetric Keys

- Where: SELECT \* FROM [sys].[asymmetric\_keys];
- Properties:
  - public\_key
- Can create from Key Store / EKM
  - BUT, EKM created Keys not supported for Module Signing
- Can specify Algorithm:
  - RSA\_512, RSA\_1024, RSA\_2048, RSA\_3072, or RSA\_4096
- Cannot backup Add function to extract Asymmetric Key similar to CERTENCODED for Certificates
- Cannot restore Private Key

#### Solomon Rutzky

Email: SRutzky@SqlQuantumLift.com
Company: https://SqlQuantumLift.com/
Blog: https://SqlQuantumLeap.com
Twitter: @SqlQuantumLeap
https://ModuleSigning.info/

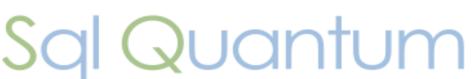

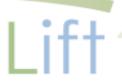

### Certificates

- Where: SELECT \* FROM [sys].[certificates];
- Asymmetric Key + extra properties
- Properties:
  - Serial Number: unique ID of the Certificate
  - Subject: essentially a description
  - Start Date: UTC; default = GETUTCDATE();
  - Expiration Date: UTC; default = 1 year from Start
- Module Signing ignores Expiration Date
- Can backup !!
- Can restore Private Key !!

#### **Solomon Rutzky**

Email: <a href="mailto:SRutzky@SqlQuantumLift.com">SqlQuantumLift.com</a>
Company: <a href="https://SqlQuantumLeap.com">https://SqlQuantumLeap.com</a>
Twitter: <a href="mailto:@SqlQuantumLeap">@SqlQuantumLeap</a>
<a href="https://ModuleSigning.info/">https://ModuleSigning.info/</a>

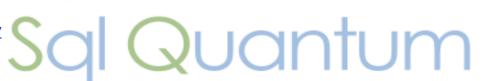

# Certificates & Asymmetric Keys: Basic Usage

### Encryption

- Message + Public Key  $\rightarrow$  0x... (encrypted binary)
- 0x... (encrypted binary) + Private Key → Message

### Signing

- Message / Code + Private Key → Signature
- Message / Code + Signature + Public Key → SAME
   vs NOT Same

#### **Solomon Rutzky**

Email: <u>SRutzky@SqlQuantumLift.com</u>
Company: <u>https://SqlQuantumLift.com/</u>
Blog: <u>https://SqlQuantumLeap.com</u>
Twitter: <u>@SqlQuantumLeap</u>

https://ModuleSigning.info/

Sql Quantum

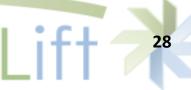

# Certificates & Asymmetric Keys: Use in Module Signing

### Execute signed module:

- Get [thumbprint] and [crypt\_property] (signature) of signed module from sys.crypt\_properties
- Get public key and [sid] from sys.certificates based on [thumbprint] (from step 1)
- Use [crypt\_property] (from step 1), public key (from step 2), and source code of current module to verify that source code has not changed:
  - If source code has changed, do not apply any additional permissions.
  - b. Else, add instance/database -level permissions, if any, of associated Login and/or User, based on [sid] (from step 2)

#### **Solomon Rutzky**

Email: <u>SRutzky@SqlQuantumLift.com</u>
Company: <u>https://SqlQuantumLift.com/</u>
Blog: <u>https://SqlQuantumLeap.com</u>
Twitter: <u>@SqlQuantumLeap</u>

https://ModuleSigning.info/

Sql Quantum

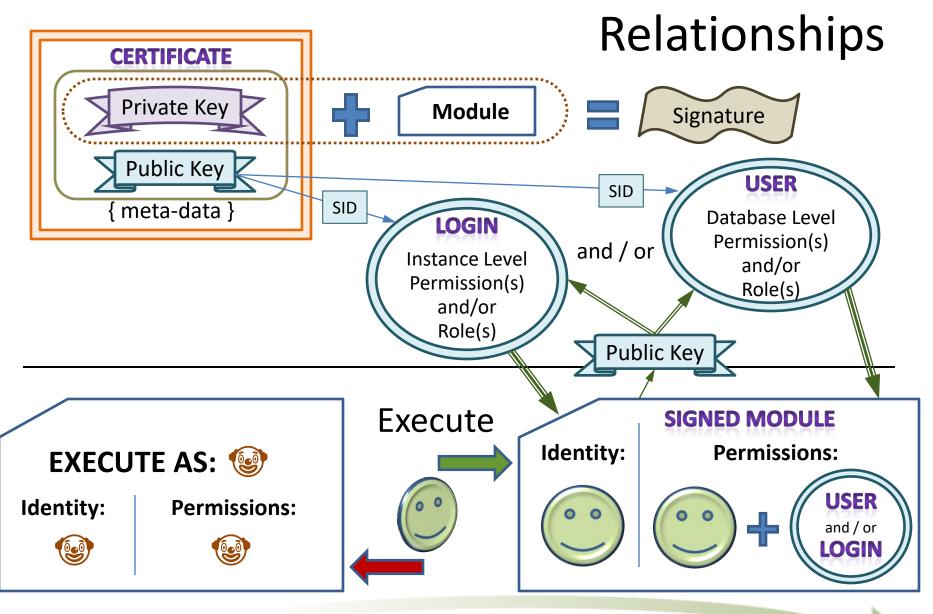

#### **Solomon Rutzky**

Email: <a href="mailto:SRutzky@SqlQuantumLift.com">SqlQuantumLift.com</a>
Company: <a href="mailto:https://SqlQuantumLeap.com">https://SqlQuantumLeap.com</a>
Blog: <a href="https://SqlQuantumLeap.com">https://SqlQuantumLeap.com</a>

Twitter: <a href="mailto:@SqlQuantumLeap">@SqlQuantumLeap</a>
<a href="https://ModuleSigning.info/">https://ModuleSigning.info/</a>

30

### Examples

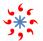

Safely and Easily Use High-Level Permissions Without Granting

Them to Anyone: Server-level

https://sqlquantumleap.com/2018/02/15/safely-and-easily-use-high-level-permissions-without-granting-them-toanyone-server-level/

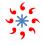

Safely and Easily Use High-Level Permissions Without Granting Them to Anyone: Database-level

https://sqlquantumleap.com/2018/03/05/safely-and-easily-use-high-level-permissions-without-granting-them-toanyone-database-level/

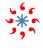

Proc Inserts via Dynamic SQL into Table with Trigger that Inserts into Other Table

https://pastebin.com/ALgLuZAP

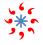

Can't use msdb.dbo.sp send dbmail when in service broker executes as guest?

https://dba.stackexchange.com/a/166280/30859

#### Solomon Rutzky

Email: SRutzky@SglQuantumLift.com Company: https://SqlQuantumLift.com/ Blog: https://SqlQuantumLeap.com Twitter: @SqlQuantumLeap

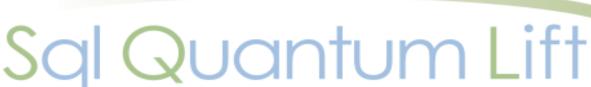

### Conclusionarium

- Cross-Database Ownership Chaining
- § Impersonation / EXECUTE AS
- ★ TRUSTWORTHY ON

S.U.C.K.S.

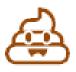

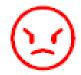

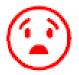

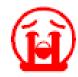

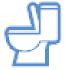

Sertificates and Module Signing

### **AWESOME!!!**

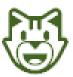

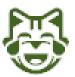

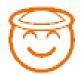

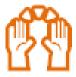

- Details of this presentation: <u>PLEASE, Please, please Stop Using Impersonation, TRUSTWORTHY, and Cross-DB Ownership Chaining</u>
   (<a href="https://SqlQuantumLeap.com/2017/12/30/please-please-stop-using-impersonation-execute-as/">https://SqlQuantumLeap.com/2017/12/30/please-please-please-stop-using-impersonation-execute-as/</a>)
- Module Signing Info ( <a href="https://ModuleSigning.Info/">https://ModuleSigning.Info/</a>
  )

#### **Solomon Rutzky**

Email: <u>SRutzky@SqlQuantumLift.com</u>
Company: <u>https://SqlQuantumLift.com/</u>
Blog: <u>https://SqlQuantumLeap.com</u>
Twitter: @SqlQuantumLeap

witter: <a href="mailto:@SqlQuantumLeap">@SqlQuantumLeap</a>
<a href="https://ModuleSigning.info/">https://ModuleSigning.info/</a>

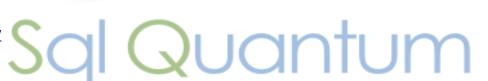

### Hiding in Plain Sight

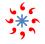

### Module Signing Resources:

https://ModuleSigning.Info/

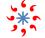

### Blog:

https://SqlQuantumLeap.com/

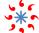

### **Articles:**

- https://www.SqlServerCentral.com/author/solomon-rutzky
- https://www.SqlServerCentral.com/stairways/stairway-to-sqlclr (Stairway to SQLCLR)
- https://www.simple-talk.com/author/solomon-rutzky/

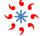

### SQLsharp.com

https://SQLsharp.com/

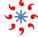

### StackOverflow.com & DBA.StackExchange.com

https://StackExchange.com/users/281451/solomon-rutzky

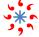

### LinkedIn

http://www.LinkedIn.com/in/srutzky/

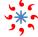

### Email:

SRutzky@SqlQuantumLift.com

#### Solomon Rutzky

Email: SRutzky@SqlQuantumLift.com Company: https://SqlQuantumLift.com/ Blog: https://SqlQuantumLeap.com Twitter: @SqlQuantumLeap

Twitter: @SqlQuantumLeap https://ModuleSigning.info/